## Marta Dias

3ºano | turma d | 20181232

Modelação e Visualização Tridimensional em Arquitectura

## **Aula 6**

-Apoio ao exercício de modelação dos pormenores construtivos; -Execução de exercício objetos parabólicos REVSURF (Command); https://knowledge.autodesk.com/support/autocad/learn-explore/caas/CloudHelp/cloudhelp/2020/ENU/AutoCAD-Core/files/ GUID-669D3ECF-99C7-4109-830D-A9D095A46F25-htm.html -Execução de exercício \_objetos hiperboloides CONVTOSURFACE (Command);

-Introdução ao programa 3D studio Max.

## Objetos parabólicos

-REVSURF

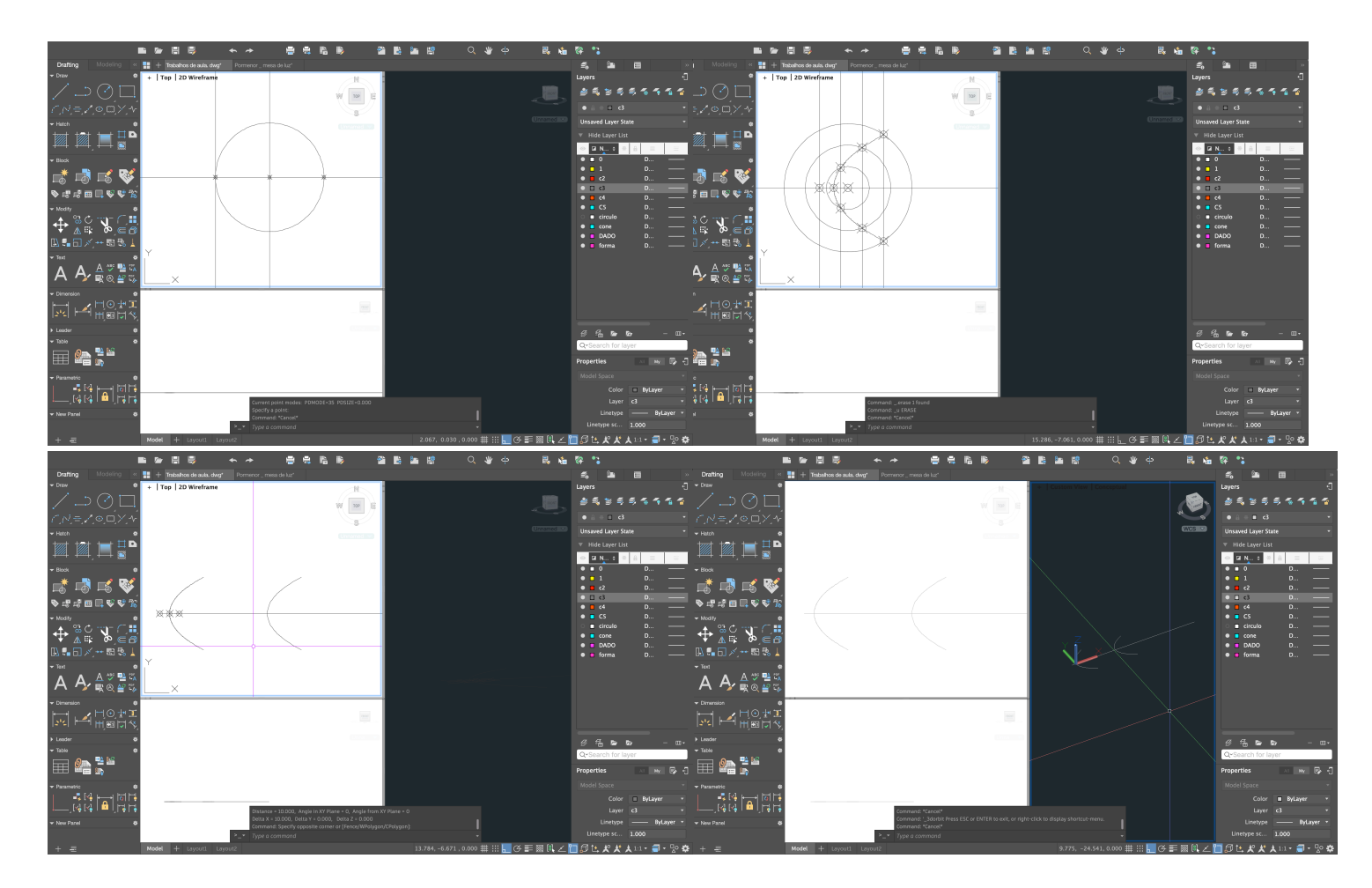

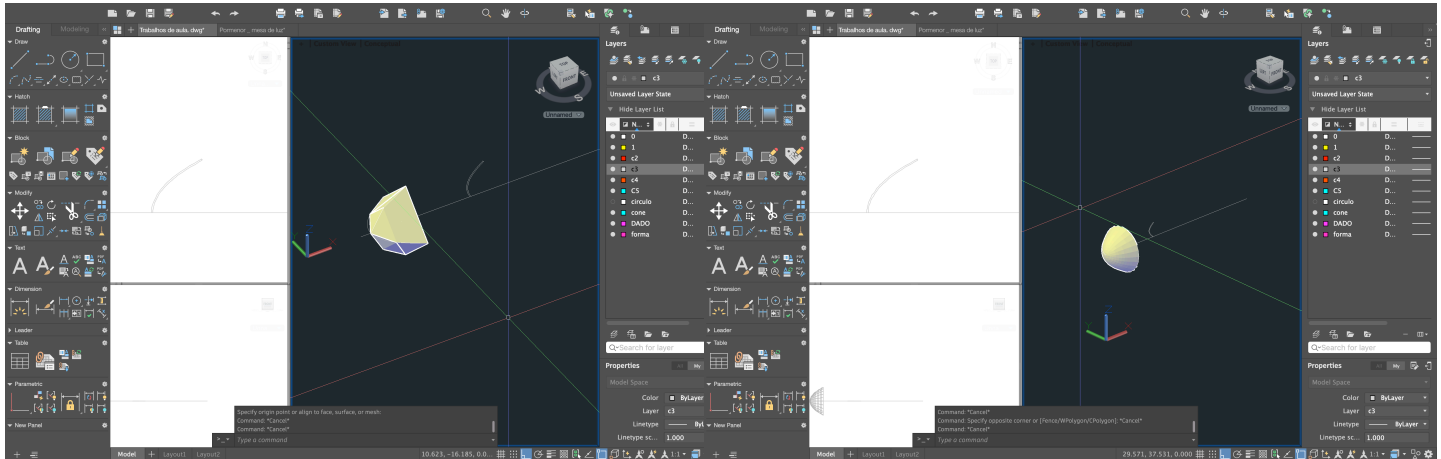

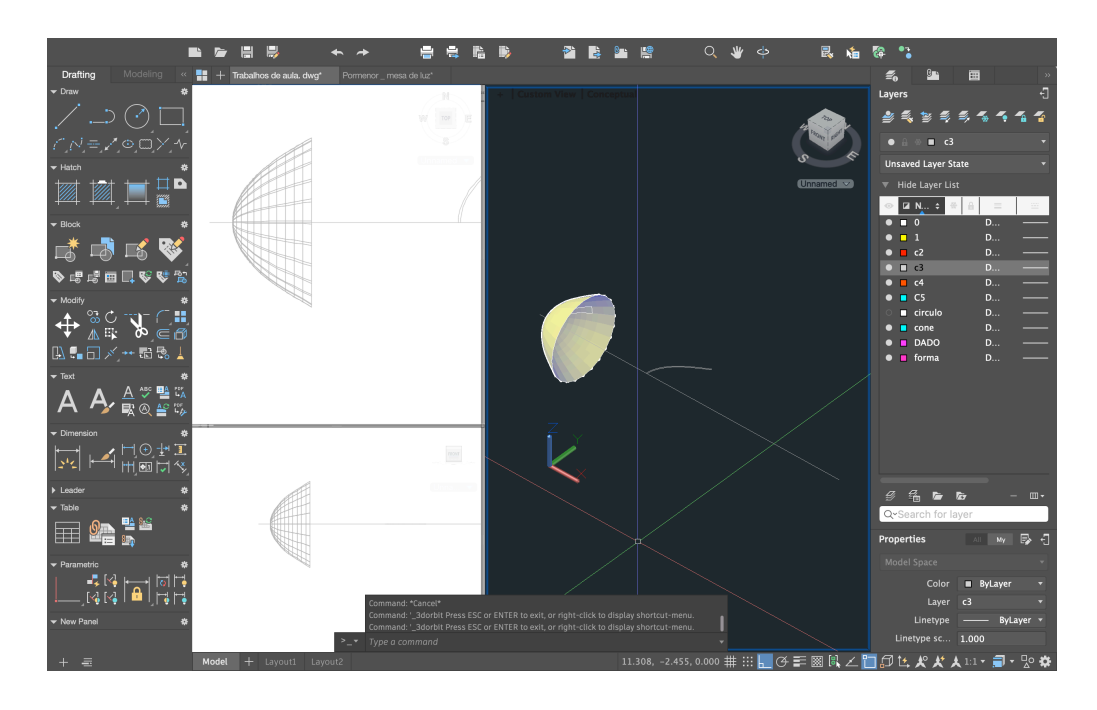

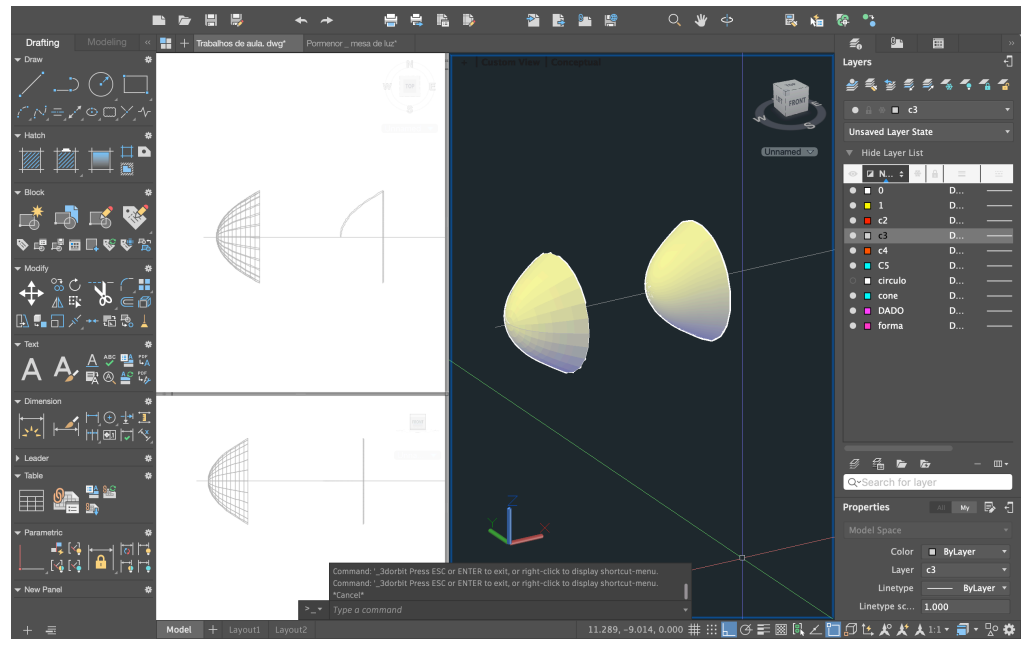

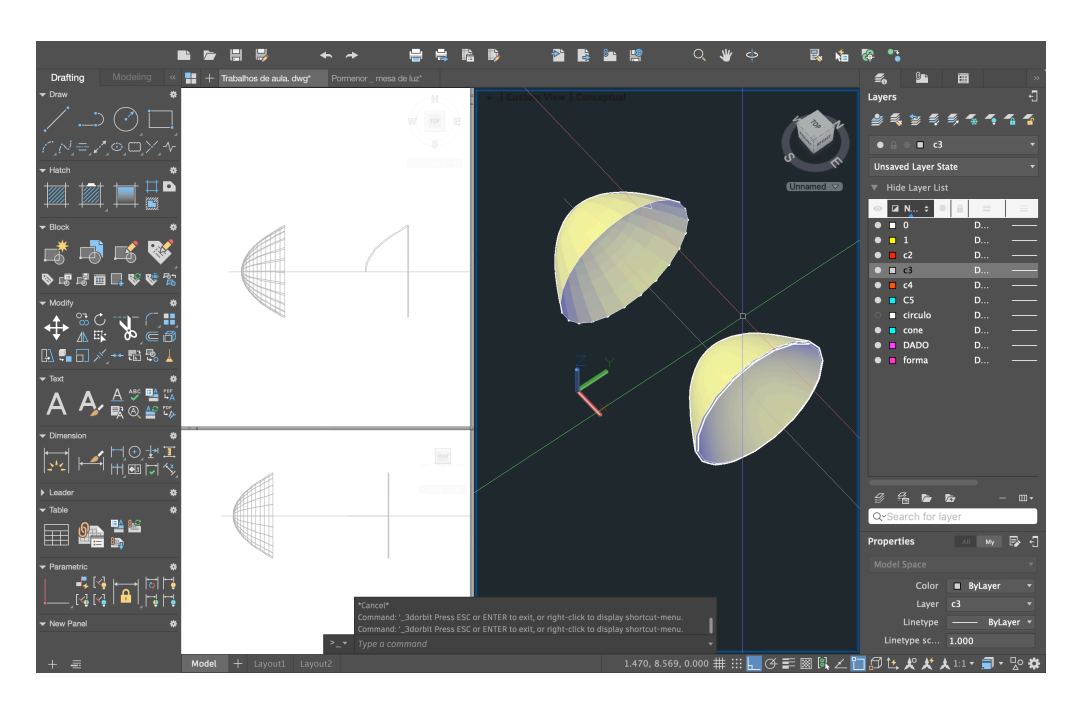

## Objetos hiperboloides

-CONVTOSURFACE -Smooth

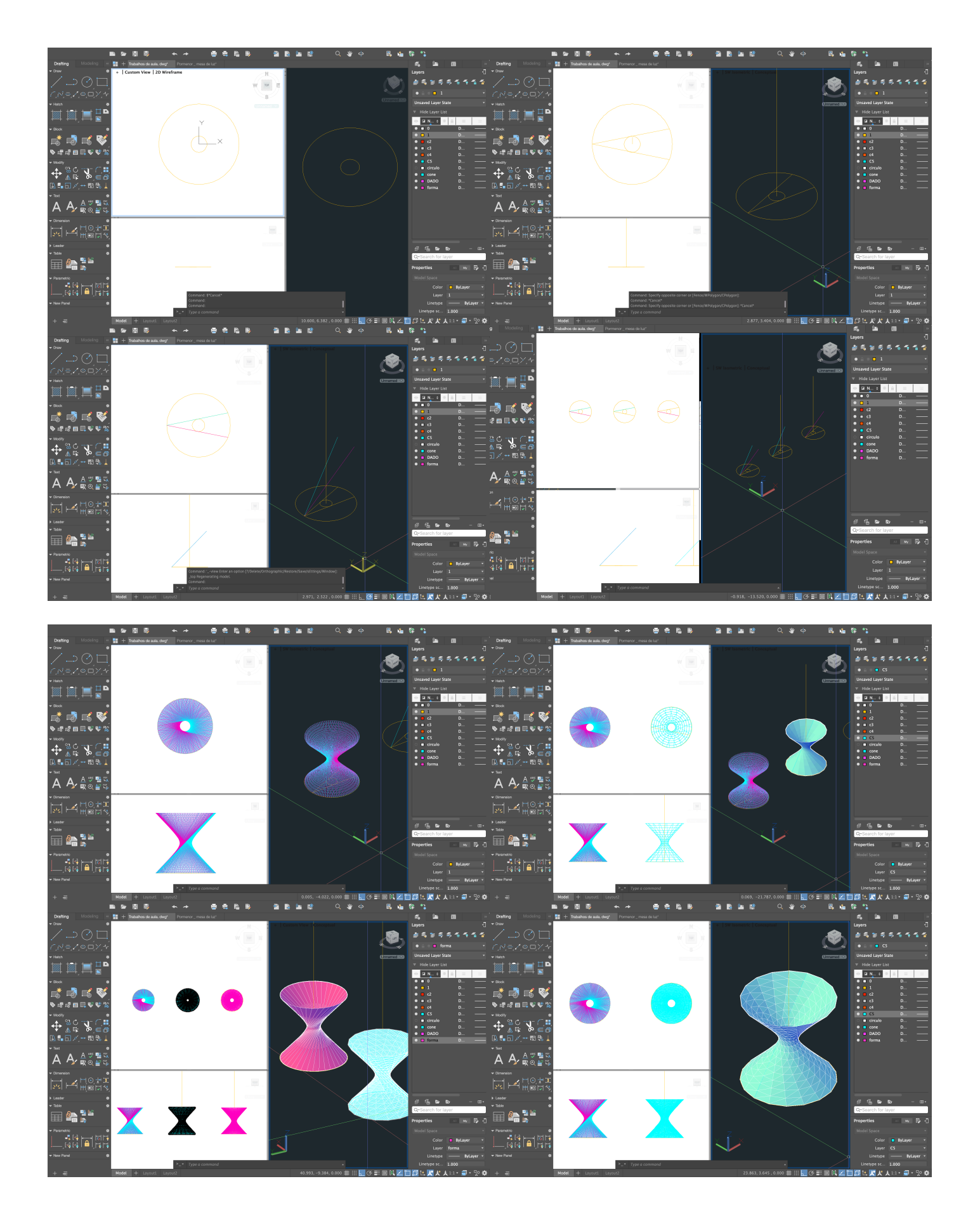

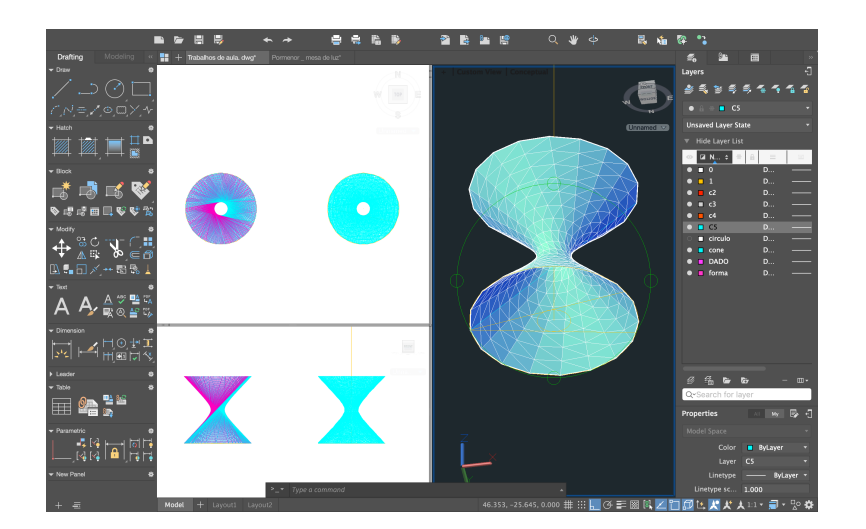

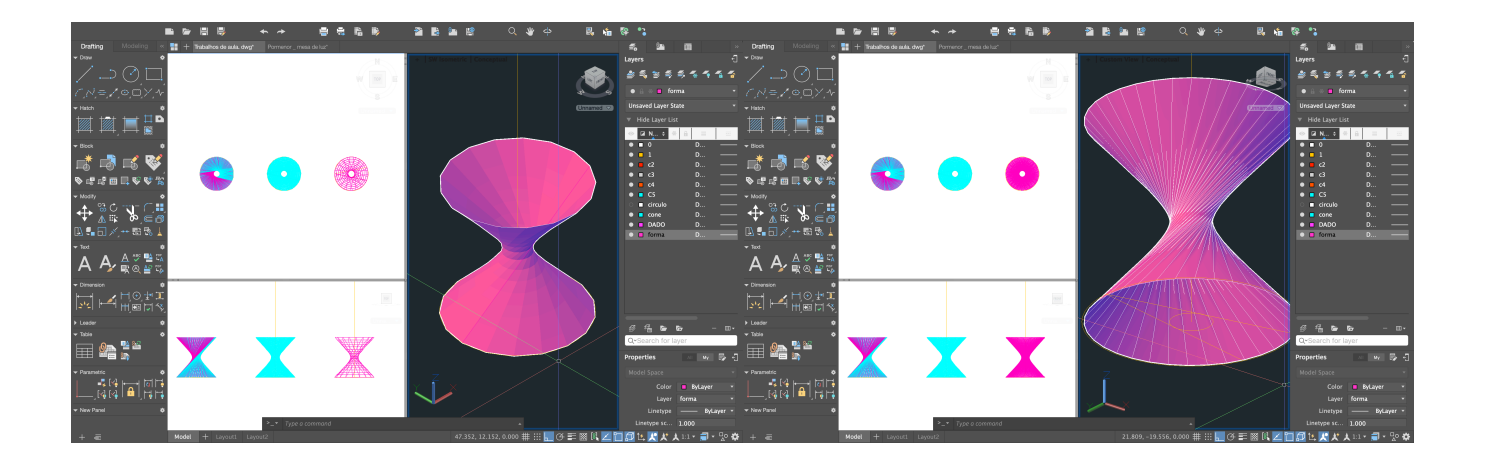

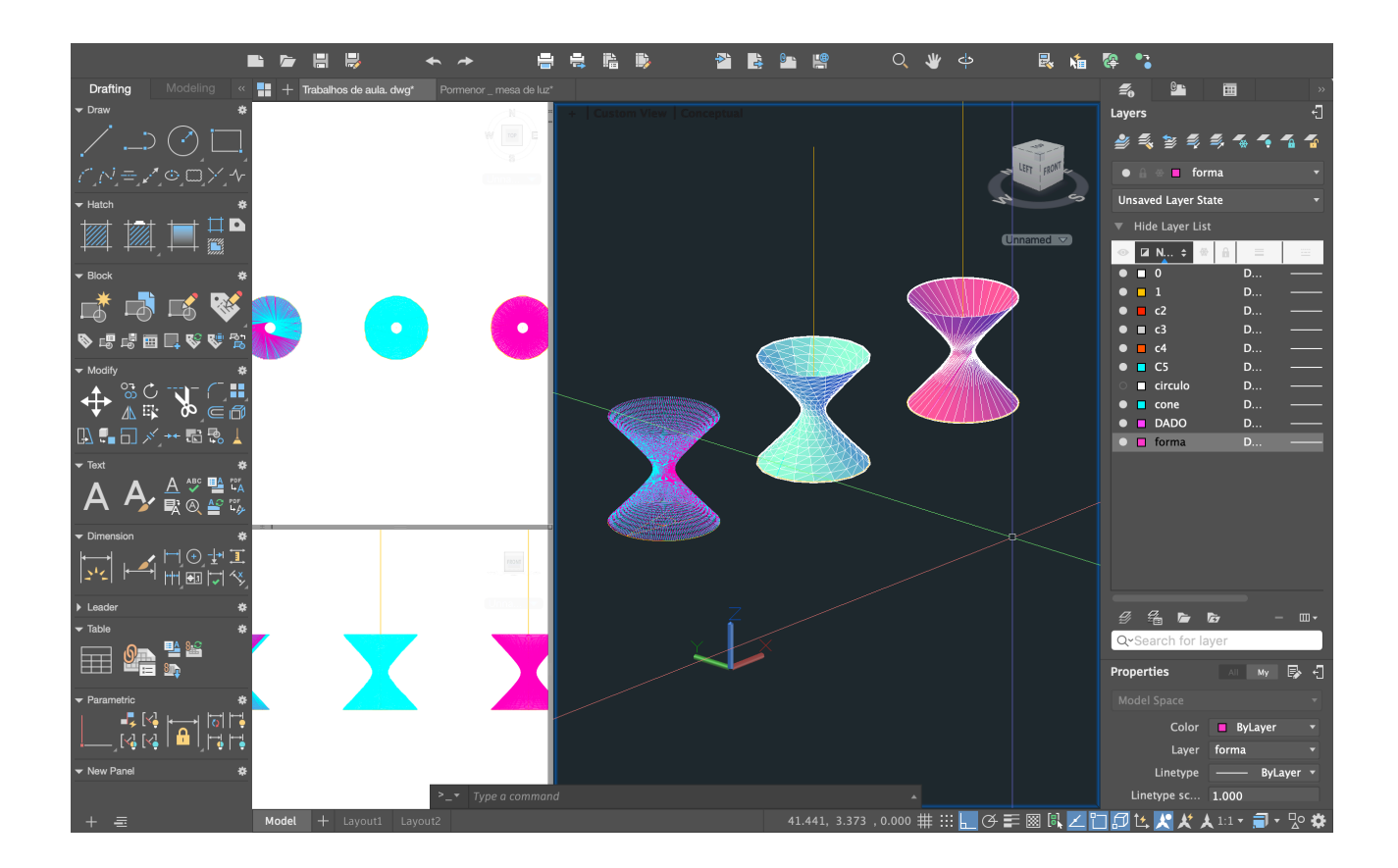